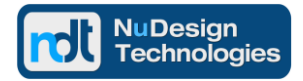

A **Command Line Interface (CLI)** is an embedded application used for accessing devices from a console, either locally or through a network connection. NuDesign provides its highly automated CLI Builder Studio for Embedded RTOS, containing CLI SDK libraries and Visual CLI Builder code generation wizard for developers of CLI agents for embedded OS / RTOS'es such as QNX Neutrino® , WindRiver VxWorks, numerous Linux distributions, Microsoft embedded OS'es, ENEA OSE and others.

NuDesign's CLI solution can operate as the only management agent for the embedded device or if deployed with NuDesign's SNMP Agent it also provides access to SNMP MIB(s) objects via use of Get / Set keywords identifying MIB objects by their name or OID value (please see Product Brief for NuDesign's SNMP Agent generation tools). Future releases of CLI Builder Studio will include an optional component for supporting IETF's NetConf protocol used to install, manipulate, and delete the configuration of network devices.

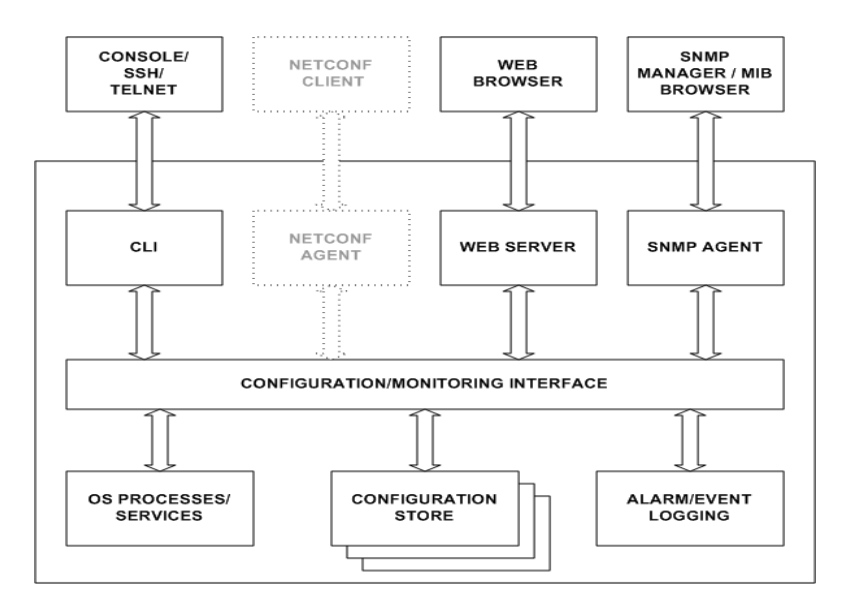

The NuDesign CLI is a command shell that runs on top of a (RT)OS's command shell. Commands are executed when the user presses the Enter key. The NuDesign's CLI framework provides command help, command completion, and also provides keyboard sequences for moving around on a command line including scrolling through recently executed commands.

The CLI has two modes: *operational* and *configuration*. Generally speaking the operational mode is designed to offer a non-privileged access; there should not be anything a user can type that would impact the operation of the device. By contrast, the configuration mode allows all aspects of device operation to be modified.

CLI commands are organized in a hierarchy. Commands that perform similar functions may be grouped together under the same branch of the hierarchy. For example, all commands that display information about the system and the system software could be grouped under the "show system" command.

The NuDesign CLI Builder Studio for Embedded RTOS simplifies creation of hierarchical CLI. The framework implements command hierarchy navigation, command completion, command line editing, history and provides a basic set of common commands. It is designed to enable a developer to create a Cisco-like or Juniper-like CLI interfaces. It is very easy to extend this CLI with custom commands and device configuration in a few simple steps:

- Generate CLI hierarchy XML definition file (using visual editor or manually)
- Run NuDesign's CLI code generator using generated hierarchy and produce CLI project
- Implement custom "command handler" and "validator" methods.
- Compile and run custom CLI
- Configure console, serial, Telnet or SSH access, depending on needs and system capabilities

For information and product evaluation kit please contact NuDesign at [contact@ndt-inc.com](mailto:contact@ndt-inc.com)

## **About NuDesign Technologies**

NuDesign Technologies, Inc, based in Toronto, Canada, specializes in the development of management agents and client applications used in remote configuration, monitoring and control of Windows and Linux Servers & Workstations, embedded devices, networking services and applications. For all of our software products, supporting standard management protocols such as NETCONF, SNMP, CLI and web protocols such as RESTCONF, please visit our main site at www.ndt-inc.com.

The benefits of deploying NuDesign's management software technologies are reliable, low risk, quick-to-market and well supported solutions. The highly automated code generation tools with associated applications and tutorials enable fast prototyping and development. They also facilitate organization and design process for multiple target environments.

## **Contact Information**

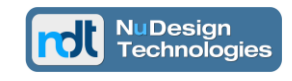

**NuDesign Technologies, Inc.** tel: 416 737 0328 / fax: 416 445 9101 toll free: 1 866 886 SNMP (7667) contact@ndt-inc.com [www.ndt-inc.com](http://www.ndt-inc.com/) / www.snmp4windows.com